## **Add Other Income Transactions**

Royalty Fees and marketing fund contributions are assessed on Gross Revenue generated from transaction fees and/or other administrative fees you charge. These fees are reported separately from sales commissions, and can be entered in dash at the time the transaction occurred, or reported as a lump sum at the end of each month in which they occur.

Transaction Fees as well as other income received are entered by using Other Income Transactions.

Fields marked with an asterisk (\*) are mandatory.

For a definition on each Other Income type, refer to the guide **Other Income Types**.

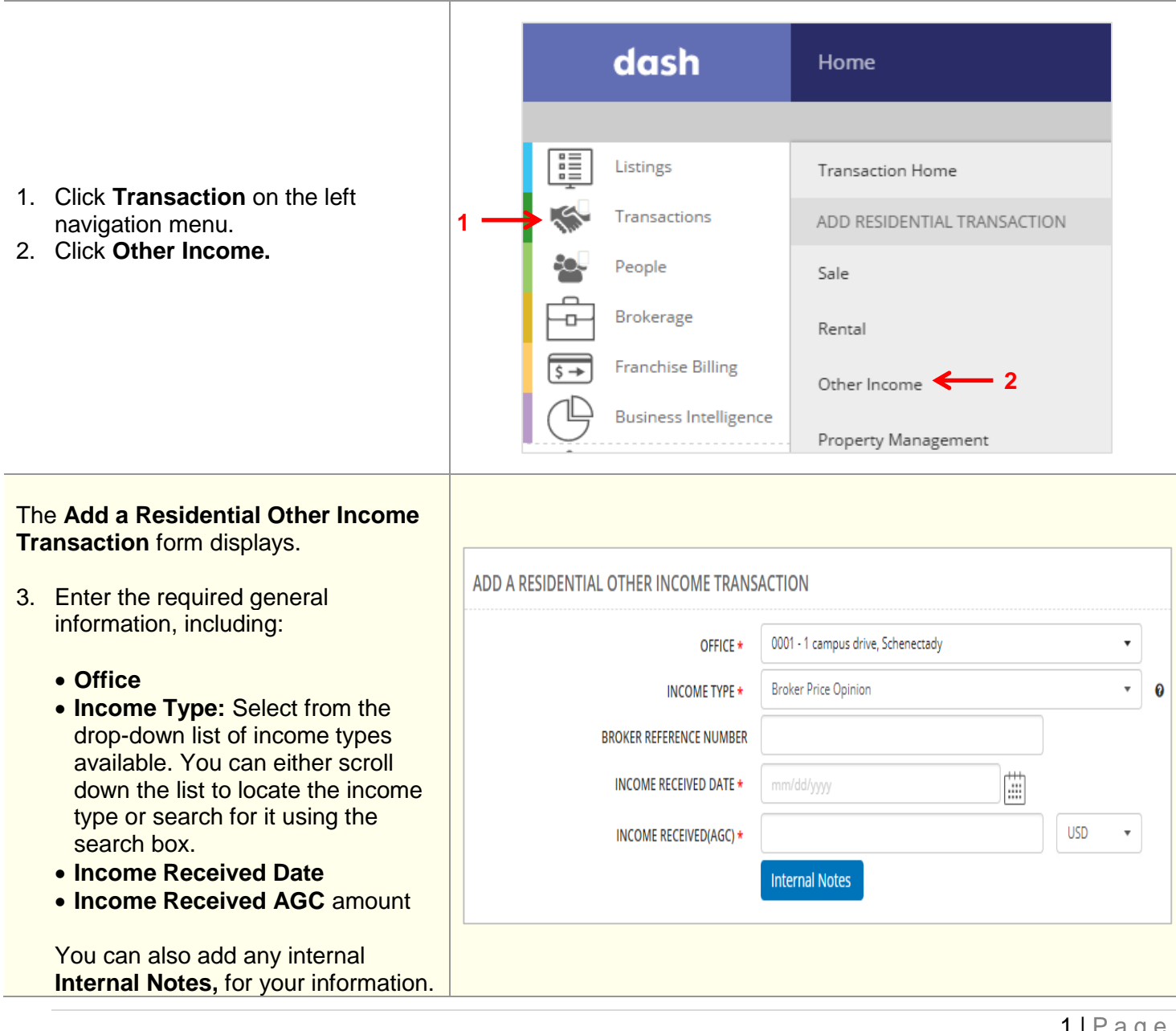

I

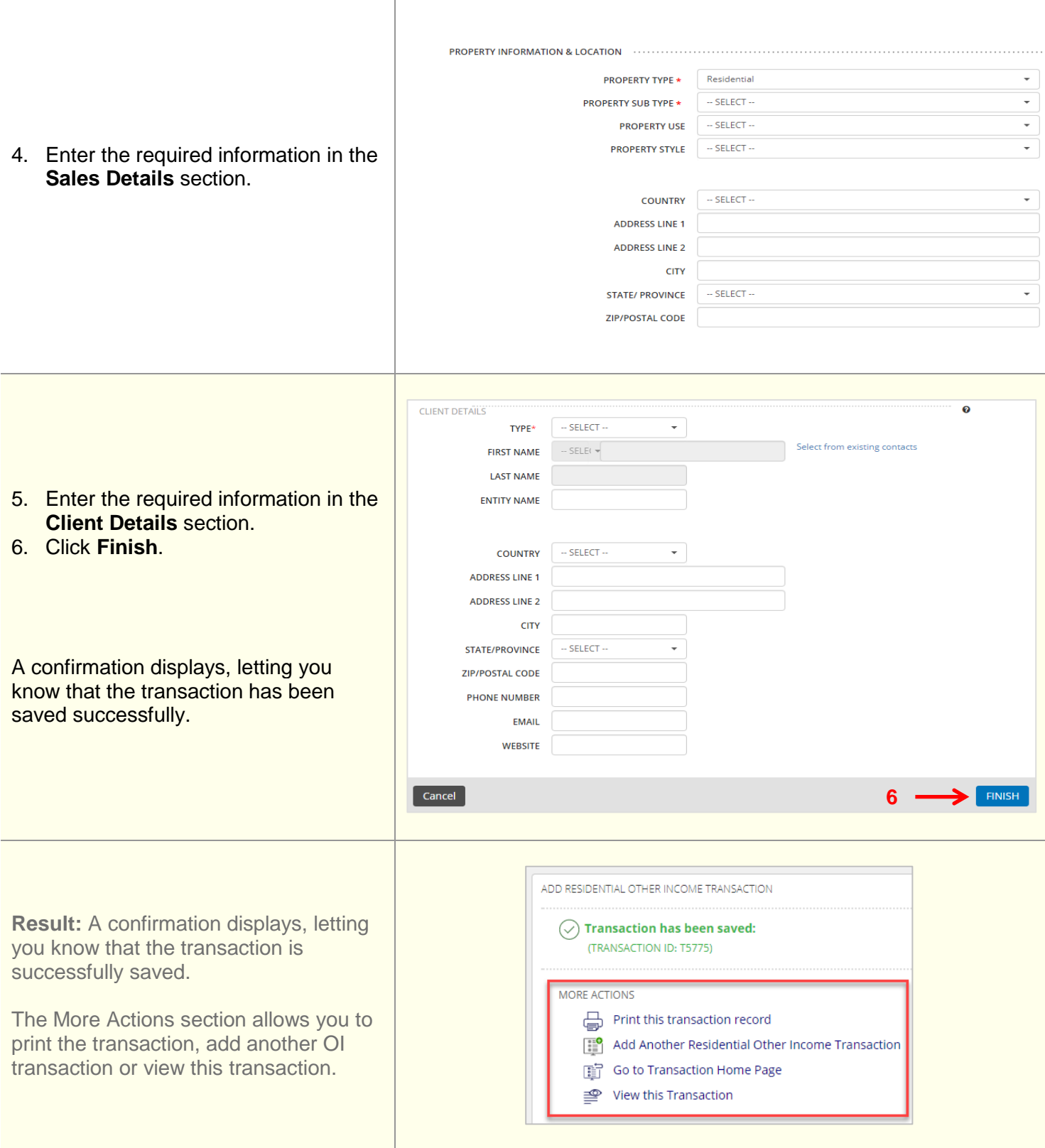